МИНИСТЕРСТВО НАУКИ И ВЫСШЕГО ОБРАЗОВАНИЯ РОССИЙСКОЙ ФЕДЕРАЦИИ

ФЕДЕРАЛЬНОЕ ГОСУДАРСТВЕННОЕ АВТОНОМНОЕ ОБРАЗОВАТЕЛЬНОЕ УЧРЕЖДЕНИЕ ВЫСШЕГО ОБРАЗОВАНИЯ «САМАРСКИЙ НАЦИОНАЛЬНЫЙ ИССЛЕДОВАТЕЛЬСКИЙ УНИВЕРСИТЕТ ИМЕНИ АКАДЕМИКА С.П. КОРОЛЕВА» (САМАРСКИЙ УНИВЕРСИТЕТ)

# РАСЧЕТ ИДЕАЛЬНОГО ЦИКЛА ГАЗОТУРБИННОГО ДВИГАТЕЛЯ

Рекомендовано редакционно-издательским советом федерального государственного автономного образовательного учреждения высшего образования «Самарский национальный исследовательский университет имени академика С.П. Королева» в качестве методических указаний для обучающихся Самарского университета по основной образовательной программе высшего образования по направлениям подготовки 24.03.05 Двигатели летательных аппаратов, 13.03.03 Энергетическое машиностроение, 15.03.05 Конструкторско-технологическое обеспечение машиностроительных производств и по специальности 24.05.02 Проектирование авиационных и ракетных двигателей

> Составители: *М.Ю. Орлов, О.В. Тремкина, Е.В. Орлова*

Самара Издательство Самарского университета 2022

УДК 621.4(075) ББК 39.55я7

Рецензент канд. техн. наук, доц. О. В. Батурин

**Расчет идеального цикла газотурбинного двигателя:** методические указания к выполнению курсовой работы / составители: *М.Ю. Орлов, О.В. Тремкина, Е.В. Орлова*. – Самара: Издательство Самарского университета, 2022. – 29 с.

В методических указаниях изложена методика написания курсовой работы по расчёту идеального цикла газотурбинного двигателя. Рассмотрены примеры расчёта и построения цикла в P-V и T-S координатах.

Предназначены для обучающихся по направлениям подготовки 24.03.05 Двигатели летательных аппаратов, 13.03.03 Энергетическое машиностроение 15.03.05 Конструкторско-технологическое обеспечение машиностроительных производств и по специальности 24.05.02 Проектирование авиационных и ракетных двигателей, а также может быть полезно слушателям курсов, аспирантам и специалистам, изучающим основы исследования циклов тепловых двигателей.

Подготовлены на кафедре теплотехники и тепловых двигателей.

УДК 621.4(075) ББК 39.55я7

© Самарский университет, 2022

## **СОДЕРЖАНИЕ**

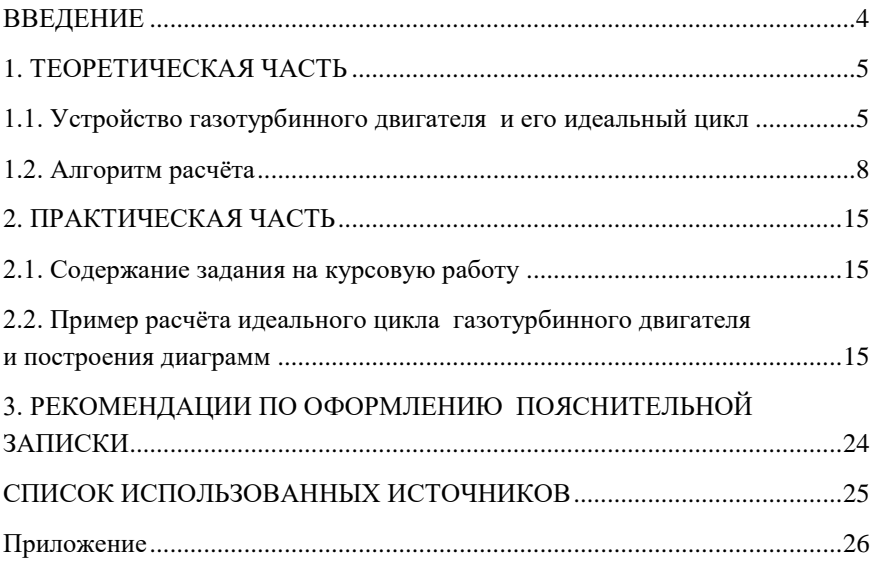

#### **ВВЕЛЕНИЕ**

<span id="page-3-0"></span>Газотурбинный двигатель представляет собой тепловую машину, предназначенную для преобразования энергии от сгорания топлива в кинетическую энергию реактивной струи и/или в механическую работу на валу двигателя. Активно развиваясь с середины ХХ века, газотурбинные двигатели получили широкое распространение в авиации, морском флоте и энергетике.

В проектировании тепловых двигателей большую роль играют термодинамические циклы, расчёт которых позволяет определить параметры цикла в характерных точках, его работу, термический КПД цикла и т.д. Расчётные данные позволяют проследить изменение параметров в основных элементах ГТД: компрессоре, камере сгорания и турбине. Поэтому для будущего специалиста чрезвычайно важно уметь рассчитывать термодинамические циклы, из которых самыми простыми являются идеальные. При выполнении расчёта идеального цикла обучающийся приобретает знания в области основных термодинамических процессов, умения по повышению эффективности цикла при его реализации и овладевает основными расчётными методами.

Таким образом, основная цель выполнения курсовой работы изучение студентами методики расчета и основным подходам к исследованию цикла ГТД. В данных методических указаниях приведена методика и пример расчёта цикла ГТД, пример построения цикла ГТД в PV и TS координатах, необходимые справочные данные.

 $\overline{\mathbf{A}}$ 

#### 1. ТЕОРЕТИЧЕСКАЯ ЧАСТЬ

### <span id="page-4-0"></span>**1.1. Устройство газотурбинного двигателя и его идеальный цикл**

<span id="page-4-1"></span>Турбореактивный двигатель состоит из входного устройства, компрессора, камеры сгорания, газовой турбины и выходного устройства.

Входное устройство предназначено для подвода воздуха к компрессору двигателя. В условиях полёта в нём происходит его сжатие. Дальнейшее повышение давления воздуха происходит в компрессоре.

Одним из основных элементов турбореактивного двигателя является камера сгорания, в которой в процессе горения топлива выделяется тепло, идущее на нагрев смеси продуктов сгорания.

Турбина служит для привода компрессора, сопло – для создания реактивной тяги.

Конструктивная схема простейшего ГТД показана на рисунке 1.

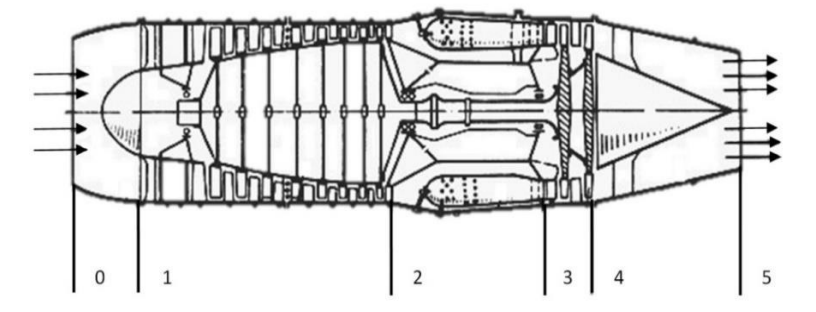

Рисунок 1 – Схема простейшего турбореактивного двигателя 0-1 – входное устройство (диффузор), 1-2 – компрессор, 2-3 – камера сгорания, 3-4 – турбина, 4-5 – сопло

Принцип работы турбореактивного двигателя заключается в следующем. В полете воздушный поток, набегающий на двигатель,

проходит через входное устройство в компрессор. Во входном устройстве происходит предварительное сжатие воздуха и частичное преобразование кинетической энергии движущегося воздушного потока в потенциальную энергию давления. Затем, в компрессоре воздух подвергается дополнительному, более значительному сжатию. Благодаря компрессору ГТД может создавать тягу без движения летательного аппарата. Сжатый во входном устройстве и компрессоре воздух поступает в камеру сгорания. В камере сгорания происходит образование топливовоздушной смеси путем распыливания топлива через форсунки и смешения его с воздухом, горение смеси и нагрев продуктов сгорания. Образовавшийся в камере сгорания газовый поток, обладающий высокой температурой и давлением, направляется на турбину. Газы из камеры сгорания попадают на лопатки турбины, где кинетическая энергия газа преобразуется в механическую работу вращения турбины. Лопатки турбины, вращаясь вместе с дисками, вращают вал двигателя, обеспечивая работу компрессора. В рабочих лопатках турбины может происходить либо процесс преобразования кинетической энергии газа в механическую работу вращения турбины, либо еще и дальнейшее расширение газа с увеличением его скорости. В первом случае газовая турбина называется активной, во втором – реактивной. Во втором случае лопатки турбины, помимо активного воздействия набегающей газовой струи, испытывают и реактивное воздействие за счет ускорения газового потока.

Окончательное расширение газа происходит в выходном устройстве двигателя (реактивном сопле). Здесь давление газового потока уменьшается, а его скорость возрастает. Таким образом, потенциальная энергия топлива в двигателе преобразуется в кинетическую энергию в процессе расширения (в турбине и выходном сопле). Часть кинетической энергии при этом идет на вращение турбины, которая в свою очередь вращает компрессор, другая часть – на ускорение газового потока (на создание реактивной тяги).

Идеальный цикл турбореактивного двигателя выглядит, как показано на рисунке 2.

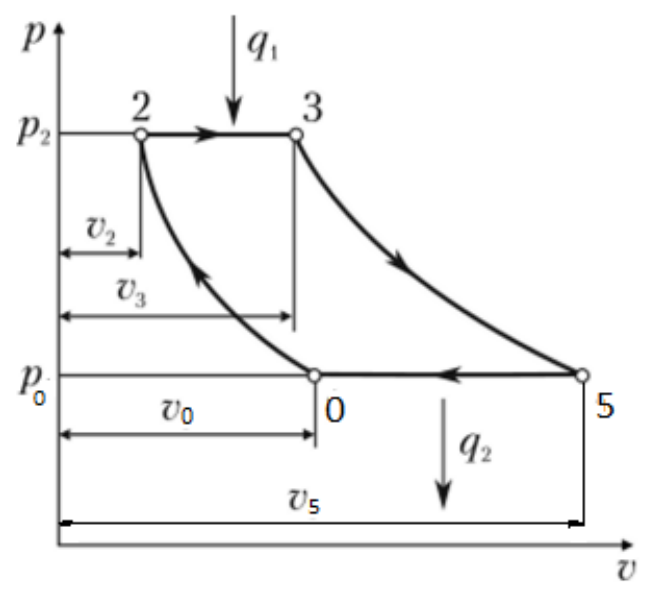

Рисунок 2 – Изображение идеального цикла ГТД

Идеальный цикл турбореактивного двигателя включает следующие процессы:

0-2 – адиабатное сжатие (в диффузоре входного устройства и компрессоре);

2-3 – подвод теплоты  $q_1$  при постоянном давлении р<sub>2</sub> (горение топлива в камере сгорания);

 $3-5$  – адиабатное расширение до давления р<sub>0</sub> (на турбине и в сопле);

5-0 – охлаждение рабочего тела при постоянном давлении р<sub>0</sub> (отвод теплоты q2).

#### 1.2. Алгоритм расчёта

<span id="page-7-0"></span>1. Определение параметров рабочего тела.

Параметры рабочего тела определим с использованием метода последовательных приближений, так как для расчета коэффициента избытка воздуха  $\alpha$  нужно знать значение  $\pi_{\Sigma}$ , а также значение показателя адиабаты  $k$ , зависящее от состава продуктов сгорания, т.е. опять же от значения  $\alpha$ .

При первом приближении задаемся показателем адиабаты  $k=1,33...1,38$  и значением теплоемкости воздуха  $c_n$ , соответствующей на заданной высоте.

Затем определим теоретически необходимое количество воздуха  $L_0$ и низшую теплоту сгорания топлива  $H_u$  по формулам (1) и (2):

$$
L_o = \frac{1}{0.23} \left( \frac{8}{3} C + 8H - O \right), \kappa z, \tag{1}
$$

где С. Н. О - содержание соответственно углерода, водорода и кислорода в массовых долях.

$$
H_u = (339C + 1031H + 109O) \cdot 100, \frac{\kappa \mu \varepsilon}{\kappa^2},\tag{2}
$$

где С. Н. О - содержание соответственно углерода, водорода и кислорода, %.

Давление за диффузором, на входе в компрессор, зависит от скорости полёта летательного аппарата. Степень повышения давления находится по формуле (3).

$$
\pi_o = \left(1 + \frac{k-1}{2}M^2\right)^{\frac{k}{k-1}},\tag{3}
$$

где М - скорость полета из задания.

Суммарная степень повышения давления за компрессором:

$$
\pi_{\Sigma} = \pi_{\partial} \cdot \pi_{\kappa} \,. \tag{4}
$$

Для определения коэффициента избытка воздуха  $\alpha$ , используем формулу (5):

$$
\alpha = \frac{H_u}{L_0 C_p \left( T_3 - T_0 \pi_{\Sigma}^{\frac{k-1}{k}} \right)} - \frac{1}{L_0} \,. \tag{5}
$$

Массовый состав продуктов сгорания находим из соотношений  $(6) - (9)$ :

$$
g_{c o_2} = \frac{\frac{11}{3}C}{1 + \alpha L_0};
$$
\n(6)

$$
g_{H_2O} = \frac{9H}{1 + \alpha L_0};\tag{7}
$$

$$
g_{N_2} = \frac{0,77\alpha L_0}{1+\alpha L_0};\tag{8}
$$

$$
g_{O_2} = \frac{0,23L_0(\alpha - 1)}{1 + \alpha L_0}.
$$
\n(9)

Затем рассчитываем значения теплоемкостей, показателя адиабаты и газовой постоянной при температурах  $t_0$  и  $t_3$  и определяем среднюю теплоемкость по формуле (14).

Вначале определяем теплоёмкости при температуре  $t_0$  °C по формулам  $(10) - (13)$ .

$$
\text{AIA CO}_2: \qquad C_{p1} = 0,8725 + 0,0002406t_0, \frac{\text{Auc}}{\text{K2}^*K}; \qquad (10)
$$

$$
\text{LIB H}_2\text{O:} \qquad C_{p2} = 1,833 + 0,0003111t_0 \, , \frac{\mu \text{Jpc}}{\text{K2}^* K} \, ; \qquad (11)
$$

$$
\text{LIA N}_2: \qquad C_{p3} = 1,032 + 0,00008955t_0, \frac{\text{LMC}}{\text{K2}^*K}; \qquad (12)
$$

$$
\text{diam } \mathcal{O}_2: \qquad \qquad C_{p4} = 0.919 + 0.0001065t_0 \; , \frac{\text{diam}}{\text{K2}^*K} \; ; \qquad (13)
$$

$$
C_{pT_0} = (g_{co_2}C_{p1} + g_{H_2O}C_{p2} + g_{N_2}C_{p3} + g_{O_2}C_{p4}) \cdot 1000, \frac{\kappa \sqrt{2\kappa}}{\kappa^2 \kappa K}.
$$
 (14)

Затем по формулам (10) – (14) выполняем аналогичные расчёты для температуры  $t_3$ °С.

Средняя теплоёмкость вычисляется по формуле (15).

$$
C_p = \frac{C_{pt_0} + C_{pt_3}}{2}, \frac{\text{Asec}}{\text{kc} \cdot K} \,. \tag{15}
$$

После этого находим удельные газовые постоянные компонентов рабочего тела, по формулам (16) – (19).

$$
\text{AIB CO}_2: \qquad R_{CO_2} = \frac{R_\mu}{\mu_{CO_2}} = \frac{8314}{44}, \frac{\text{A}}{\text{K}\cdot\text{K}}; \qquad (16)
$$

$$
\text{AIB H}_2\text{O:} \qquad R_{H_2O} = \frac{R_\mu}{\mu_{H_2O}} = \frac{8314}{18}, \quad \frac{\text{A}}{\text{KT} \cdot \text{K}}; \tag{17}
$$

$$
\text{AIA N}_2: \qquad R_{N_2} = \frac{R_\mu}{\mu_{N_2}} = \frac{8314}{28}, \frac{\text{A}}{\text{K}\cdot\text{K}}; \qquad (18)
$$

$$
R_{O_2} = \frac{R_{\mu}}{\mu_{O_2}} = \frac{8314}{32}, \frac{\pi}{\text{kr} \cdot \text{K}}.
$$
 (19)

Рассчитываем удельную газовую постоянную рабочего тела по формуле (20).

$$
R = g_{CO_2} R_{CO_2} + g_{H_2O} R_{H_2O} + g_{N_2} R_{N_2} + g_{O_2} R_{O_2}, \frac{\sqrt{2\pi c}}{\kappa c \cdot K}.
$$
 (20)

Проводим оценку погрешности определения показателя адиабаты k, которым задались вначале расчёта по формулам (21) – (23).

$$
C_{v} = C_{p} - R, \frac{\kappa \mathcal{A} \kappa}{\kappa \varepsilon \cdot K};
$$
\n(21)

$$
k_1 = \frac{C_p}{C_v};\tag{22}
$$

$$
\Delta = \frac{k_1 - k}{k} \cdot 100\% \tag{23}
$$

Если рассчитанное значение показателя адиабаты отличается от того, которым мы задавались в начале, менее чем на 2%, то далее в расчётах мы используем расчётное значение. Если погрешность выше 2%, то расчёт до формулы (23), включая её проводится заново с использованием в качестве исходного полученное расчётное значения до тех пор, пока погрешность не будет укладываться в заданный диапазон.

2. Определение параметров состояния рабочего тела в характерных точках цикла, изменение внутренней энергии, энтальпии и энтропии в процессах.

Параметры состояния рабочего тела в начальной точке цикла соответствуют параметрам атмосферы на заданной высоте полёта. Давление за компрессором определяется по рассчитанному ранее значению суммарной степени повышения давления  $\pi_{\Sigma}$ . Удельный объем газа определяем из уравнения состояния, пользуясь значениями давлений и температур.

Параметры в точке 0

$$
T_0
$$
, K;  $P_0$ ,  $\Pi a$  (no sa*dahuio*)  

$$
v_0 = \frac{RT_0}{P_0}, \frac{M^3}{\kappa z}.
$$
 (24)

Параметры в точке 2

$$
T_2 = T_0 \pi_{\Sigma}^{\frac{k-1}{k}}, K; \tag{25}
$$

$$
P_2 = P_0 \pi_{\Sigma}, \Pi a; \tag{26}
$$

$$
v_2 = \frac{RT_2}{P_2}, \frac{M^3}{\kappa^2}.
$$
 (27)

Параметры точки 3

 $T<sub>3</sub>$ , *K* (по заданию)

$$
P_3 = P_2, \Pi a; \tag{28}
$$

$$
v_3 = \frac{RT_3}{P_3}, \frac{M^3}{\kappa^2}.
$$
 (29)

Параметры точки 5

$$
T_{5} = \frac{T_{3}}{\pi_{\Sigma}^{\frac{k-1}{k}}}, K \tag{30}
$$

$$
P_5 = P_0, \Pi a \tag{31}
$$

$$
v_{5} = \frac{RT_{5}}{P_{5}}, \frac{M^{3}}{\kappa z}.
$$
 (32)

Выполним расчёт изменения внутренней энергии, энтальпии и энтропии в процессах:

Процесс 0-2

$$
\Delta u_{0-2} = C_v \left( T_2 - T_0 \right), \frac{\text{2nc}}{\text{kc}} \tag{33}
$$

$$
\Delta i_{0-2} = C_p \left( T_2 - T_0 \right), \frac{\text{A.2c}}{\text{R2}}; \tag{34}
$$

$$
\Delta s_{0-2} = 0. \tag{35}
$$

Процесс 2-3

$$
\Delta u_{2-3} = C_v \left( T_3 - T_2 \right), \frac{\Delta w}{\kappa^2};\tag{36}
$$

$$
\Delta i_{2-3} = C_p \left( T_3 - T_2 \right), \frac{\text{Imc}}{\text{K2}} \tag{37}
$$

$$
\Delta s_{2-3} = C_p \ln \frac{T_3}{T_2} - R \ln \frac{P_3}{P_2}, \frac{\Delta s c}{\kappa^2} \,. \tag{38}
$$

Процесс 3-5

$$
\Delta u_{3-5} = C_{\nu} \left( T_5 - T_3 \right), \frac{\Delta \kappa}{\kappa^2};
$$
\n(39)

$$
\Delta i_{3-5} = C_p \left( T_5 - T_3 \right), \frac{\text{2mc}}{\text{kc}} \tag{40}
$$

$$
\Delta s_{3-5} = 0. \tag{41}
$$

Процесс 5-0

$$
\Delta u_{5-0} = C_{\nu} \left( T_0 - T_5 \right), \frac{\Delta \kappa}{\kappa^2};\tag{42}
$$

$$
\Delta i_{5-0} = C_p \left( T_0 - T_5 \right), \frac{\text{2nc}}{\text{kc}} \tag{43}
$$

$$
\Delta s_{5-0} = C_p \ln \frac{T_0}{T_5} - R \ln \frac{P_0}{P_5}, \frac{\Delta \mathcal{H}}{\kappa z}.
$$
\n(44)

 Расчет работы процессов и за цикл проводится по равенствам:

 $-l_{_{0-2}} = \Delta i_{_{0-2}}$  — работа сжатия газа в диффузоре и компрессоре;  $l_{3-5}=\Delta i_{3-5}-\,{\rm p}$ абота газа в турбине и реактивном сопле;  $l_{\overline{\mu}} = \sum l_i -$  работа цикла.

Определим начальное значение энтропии, при нормальных условиях *Т*<sub>и</sub> = 273*K*, $v_u = \frac{RT_u}{RT_u}$ , м<sup>3</sup>/кг *н* = 273*K*,  $v_n = \frac{1}{p_n} v_n^3 / kT$  по формуле (45).  $v_0 = C_v ln \frac{v_0}{273} - R ln \frac{v_0}{v_0},$  $S_0 = C \ ln \frac{T_0}{T} - R \ln \frac{v_0}{r}$ ,  $\frac{A}{A}$  $\Delta s_0 = C_v ln \frac{v_0}{273} - R ln \frac{v_0}{v_0} \frac{A}{\kappa^2}$  (45)

Полученные значения всех параметров записываются в таблицы 1.1 и 1.2.

*н*

| $P, \Pi$ a | T, K | $v, M^3/K\Gamma$ |
|------------|------|------------------|
|            |      |                  |
|            |      |                  |
|            |      |                  |
|            |      |                  |

Таблица 1.1 – Параметры рабочего тела в точках цикла

|         | 1, Дж/кг | Δu, Дж/кг | ∆і, Дж/кг | $\Delta s, \Delta x/\kappa$ г |
|---------|----------|-----------|-----------|-------------------------------|
| $0 - 2$ |          |           |           |                               |
| $2 - 3$ |          |           |           |                               |
| $3 - 5$ |          |           |           |                               |
| $5-0$   |          |           |           |                               |

Таблица 1.2 – Энергетические характеристики процессов цикла

3. Определение работы цикла и термического КПД. Рассчитаем количества подведенной и отведенной теплоты по формулам (46) и (47).

$$
q_1 = C_p \left( T_3 - T_2 \right), \frac{\text{Area}}{\text{kg}}; \tag{46}
$$

$$
q_2 = C_p \left( T_0 - T_5 \right), \frac{\mu \kappa}{\kappa^2} \,. \tag{47}
$$

Работа цикла определяется по формуле (48).

$$
l_u = q_1 - |q_2|, \frac{\mu}{\kappa^2}.
$$
\n(48)

Термический КПД вычисляется по формуле (49).

$$
\eta_t = \frac{l_u}{q_1} \cdot 100, \, \% \tag{49}
$$

4. Построение P-V и T-S диаграмм цикла

Следующим пунктом курсовой работы необходимо построить P-V и T-S диаграммы по точкам, полученным в главе 1.2 (таблицы 1.1 и 1.2).

## **2.** ПРАКТИЧЕСКАЯ ЧАСТЬ

### **2.1. Содержание задания на курсовую работу**

<span id="page-14-1"></span><span id="page-14-0"></span>Для выполнения курсового проекта студент получает задание, которое содержит следующие исходные данные:

- степень сжатия в компрессоре,  $\pi_{\kappa}$ ;

- высота полета,  $h$ , км;

- скорость полета  $M$ ;

- состав топлива:  $C$ . Н и  $O$ :

- температура перед турбиной:  $T$ , К.

На основании значения высоты полёта, используя справочную литературу, студент заполняет таблицу 2.1, содержащую параметры атмосферы, которые ей соответствуют.

Таблица 2.1 – Параметры атмосферы, соответствующие высоте полёта летательного аппарата

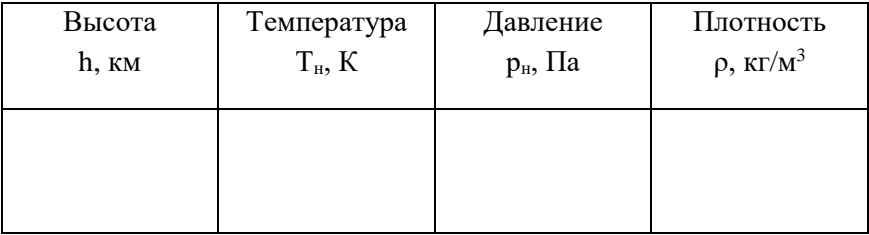

# <span id="page-14-2"></span>**2.2. Пример расчёта идеального цикла газотурбинного двигателя и построения диаграмм**

*Задание.* Рассчитать идеальный цикл ГТД при полете с числом Маха *М* по заданной высоте *Н* при температуре *Т<sup>3</sup>* газа перед турбиной.

Исходные данные приведены в таблице 2.2.

Таблица 2.2 – Исходные данные для расчёта

| Наименование и обозначение                 | Размерность   | Значение |      |
|--------------------------------------------|---------------|----------|------|
| Степень повышения давления в ком-          |               | 6        |      |
| $\pi$ peccope, $\pi_k$                     |               |          |      |
| Высота полета, Н                           | M             | 1000     |      |
| Число Маха, М                              |               | 0,7      |      |
| Состав топлива в виде мас-                 | $\mathcal{C}$ |          | 0,82 |
| совых долей компонетов<br>Н                |               | %        | 0,15 |
| $\Omega$                                   |               | %        | 0,03 |
| Температура перед турбиной, Т <sub>3</sub> | К             | 1400     |      |

Массовую долю элементов (С и Н) в топливе определяем, используя молярную массу смеси (топлива):

$$
g_{\rm 3.11.4\,cm} = \frac{M_{\rm 3.12.4\,cm}}{M_{\rm 3.1\,cm}}.
$$

Предварительно выберем показатель адиабаты  $k=1,36$  и находим значение теплоемкости воздуха  $c_p$ , по таблице П2.

Определим теоретически необходимое количество воздуха  $L_0$ и низшую теплоту сгорания топлива  $H_u$  по формулам (1) и (2):

$$
L_0 = \frac{1}{0,23} \left( \frac{8}{3} C + 8H - O \right) = 14,594 \,\kappa \text{m}.
$$
  

$$
H_u = (339 C + 1031 H + 109 O) 100 = 43590 \frac{\kappa \pi \text{m}}{\kappa \text{m}}
$$

Давление за диффузором, на входе в компрессор, зависит от скорости полёта ЛА. Степень повышения давления находится по формуле (3).

$$
\pi_{\partial} = \left(1 + \frac{k-1}{2}M^2\right)^{\frac{k}{k-1}} = 1,376.
$$

Суммарная степень повышения давления за компрессором по формуле (4).

$$
\pi_{\Sigma} = \pi_{\partial} \cdot \pi_{\kappa} = 8,257.
$$

Для определения коэффициента избытка воздуха  $\alpha$ , используем формулу (5).

 $T_0$  определяем по таблицы П2 состава атмосферы.

$$
\alpha = \frac{H_u}{L_0 C_p \left( T_3 - T_0 \pi_c^{\frac{k-1}{k}} \right)} - \frac{1}{L_0} = 3,292.
$$

Массовый состав продуктов сгорания находим из соотношений  $(6) - (9)$ :

$$
g_{co_2} = \frac{\frac{11}{3}C}{1 + \alpha L_0} = 0,06;
$$
  
\n
$$
g_{H_2O} = \frac{9H}{1 + \alpha L_0} = 0,027;
$$
  
\n
$$
g_{N_2} = \frac{0,77\alpha L_0}{1 + \alpha L_0} = 0,755;
$$
  
\n
$$
g_{O_2} = \frac{0,23L_0(\alpha - 1)}{1 + \alpha L_0} = 0,158
$$

Выполним проверку:

$$
g = g_{c_2} + g_{H_2O} + g_{N_2} + g_{O_2} = 1.
$$

Затем рассчитываем значения теплоемкостей, показателя адиабаты и газовой постоянной при температурах  $t_0$  и  $t_3$  и определяем среднюю теплоемкость по формуле (14).

Вначале определяем теплоёмкости при температуре  $t_o = 8.7$  °C (таблица П2) по формулам  $(10) - (13)$ .

$$
\text{AIA CO}_2: \qquad C_{p1} = 0,8725 + 0,0002406t_0 = 0,875 \frac{\kappa \text{A} \kappa}{\kappa^2 \cdot \kappa};
$$

$$
\mu_{1} \text{H}_{2} \text{O:} \qquad C_{p2} = 1,833 + 0,0003111t_{0} = 1,836 \frac{\kappa \pi \kappa}{\kappa^{2} \cdot K};
$$
\n
$$
\mu_{1} \text{H}_{2} \text{N}_{2}: \qquad C_{p3} = 1,032 + 0,00008955t_{0} = 1,033 \frac{\kappa \pi \kappa}{\kappa^{2} \cdot K};
$$
\n
$$
\mu_{1} \text{H}_{2} \text{O}_{2}: \qquad C_{p4} = 0,919 + 0,0001065t_{0} = 0,920 \frac{\kappa \pi \kappa}{\kappa^{2} \cdot K}.
$$

$$
C_{pT_0} = \left(g_{co_2}C_{p1} + g_{H_2O}C_{p2} + g_{N_2}C_{p3} + g_{O_2}C_{p4}\right) \cdot 1000 = 1027 \frac{\text{200}}{\text{K2} \cdot \text{K}}.
$$

Затем по формулам (10) – (14) выполняем аналогичные расчёты для температуры  $t_3 = 1127$ °С.

$$
\text{Q113 CO}_2: \qquad C_{p1} = 0,8725 + 0,0002406t_3 = 1,144 \frac{k \cancel{1000}}{k \cancel{2} \cdot K};
$$
\n
$$
\text{Q113 H}_2O: \qquad C_{p2} = 1,833 + 0,0003111t_3 = 2,184 \frac{k \cancel{1000}}{k \cancel{2} \cdot K};
$$
\n
$$
\text{Q114 O}_2: \qquad C_{p3} = 1,032 + 0,00008955t_3 = 1,133 \frac{k \cancel{1000}}{k \cancel{2} \cdot K};
$$
\n
$$
\text{Q115 O}_2: \qquad C_{p4} = 0,919 + 0,0001065t_3 = 1,039 \frac{k \cancel{1000}}{k \cancel{2} \cdot K}.
$$
\n
$$
C_{pT_0} = (g_{co_2}C_{p1} + g_{H_2O}C_{p2} + g_{N_2}C_{p3} + g_{O_2}C_{p4}) \cdot 1000 = 1147 \frac{\cancel{1000}}{k \cancel{2} \cdot K}.
$$

Средняя теплоёмкость вычисляется по формуле (15).

$$
C_p = \frac{C_{pT_0} + C_{pT_3}}{2} = 1087 \frac{\text{A}3\text{c}}{\text{K}2 \cdot \text{K}}.
$$

После этого находим удельные газовые постоянные компонентов рабочего тела, по формулам (16) – (19).

$$
\text{if } CO_2: \qquad R_{CO_2} = \frac{R_\mu}{\mu_{CO_2}} = \frac{8314}{44} = 188,955 \frac{\text{Jx}}{\text{kr} \cdot \text{K}};
$$

$$
\mu_{H_2O}: \qquad R_{H_2O} = \frac{R_{\mu}}{\mu_{H_2O}} = \frac{8314}{18} = 461,889 \frac{\text{A}}{\text{KT} \cdot \text{K}};
$$
\n
$$
\mu_{H_2O} = \frac{R_{\mu}}{\mu_{H_2O}} = \frac{8314}{28} = 296,929 \frac{\text{A}}{\text{KT} \cdot \text{K}};
$$
\n
$$
\mu_{H_2O} = \frac{R_{\mu}}{\mu_{O_2}} = \frac{8314}{32} = 259,813 \frac{\text{A}}{\text{KT} \cdot \text{K}}.
$$

Рассчитываем удельную газовую постоянную рабочего тела по формуле (20).

\n A = \n 
$$
g_{CO_2} R_{CO_2} + g_{H_2O} R_{H_2O} + g_{N_2} R_{N_2} + g_{O_2} R_{O_2} = 289,015 \frac{\text{Nac}}{\text{Kc} \cdot K}
$$
\n

Проводим оценку погрешности определения показателя адиабаты k, которым задались вначале расчёта по формулам (21) – (23).

$$
C_v = C_p - R = 798,045 \frac{\kappa \sqrt{2\kappa}}{\kappa z \cdot K};
$$

$$
k_1 = \frac{C_p}{C_v} = 1,362 ;
$$

$$
\Delta = \frac{k_1 - k}{k} \cdot 100\% = 0,16\% .
$$

Рассчитанное значение показателя адиабаты отличается от заданного менее чем на 2%, следовательно, можем продолжать расчёт.

Параметры состояния рабочего тела в начальной точке цикла соответствуют параметрам атмосферы на заданной высоте полёта. Давление за компрессором определяется по рассчитанному ранее значению суммарной степени повышения давления  $\pi_c$ . Удельный объем газа определяем из уравнения состояния, пользуясь значениями давлений и температур.

Параметры в точке 0

 $=$  281,7 К;  $P_0 = 101300 \Pi a$  (по заданию)

$$
v_0 = \frac{RT_0}{P_0} = 0,804 \frac{M^3}{\kappa \varepsilon}.
$$

Параметры в точке 2

$$
T_2 = T_0 \pi_{\Sigma}^{\frac{k-1}{k}} = 492,58 K;
$$
  
\n
$$
P_2 = P_0 \pi_{\Sigma} = 836700 \text{ Hz};
$$
  
\n
$$
v_2 = \frac{RT_2}{P_2} = 0,17 \frac{\mu^3}{\kappa^2}.
$$

Параметры точки 3

*T K* <sup>3</sup> 1 400 *по заданию P P* <sup>3</sup> <sup>2</sup> 836700 ; *Па* 3 3 3 3 0,484 . *RT <sup>м</sup> v P кг* 

Параметры точки 5

$$
T_0 = 281,7 \text{ K}; P_0 = 101300/Ia \text{ (n}
$$
\n
$$
v_0 = \frac{RT_0}{P_0} = 0,804 \frac{M^3}{\kappa^2}.
$$
\n
$$
T_2 = T_0 \pi \frac{k-1}{k} = 492,58 \text{ K}
$$
\n
$$
P_2 = P_0 \pi \frac{k}{2} = 836700 \text{ J} \frac{M^3}{\kappa^2}.
$$
\n
$$
T_0 = 1400 \text{ K (no sa} \text{a} \text{a} \text{a} \text{a} \text{a} \text{b} \text{a} \text{b})
$$
\n
$$
P_3 = P_2 = 836700 \text{ J} \text{a};
$$
\n
$$
V_3 = \frac{RT_3}{P_3} = 0,484 \frac{M^3}{\kappa^2}.
$$
\n
$$
T_3 = -\frac{T_3}{\kappa} = 0.484 \frac{M^3}{\kappa^2}.
$$
\n
$$
T_4 = \frac{RT_5}{\kappa} = 2,284 \frac{M^3}{\kappa^2}.
$$
\n
$$
V_5 = \frac{RT_5}{P_5} = 2,284 \frac{M^3}{\kappa^2}.
$$
\n
$$
V_6 = \frac{RT_5}{P_5} = 2,284 \frac{M^3}{\kappa^2}.
$$
\n
$$
\Delta u_{0-2} = C_v (T_2 - T_0) = 168300
$$
\n
$$
\Delta i_{0-2} = C_p (T_2 - T_0) = 229200
$$
\n
$$
\Delta i_{0-2} = C_p (T_2 - T_0) = 229200
$$
\n
$$
20
$$

Выполним расчёт изменения внутренней энергии, энтальпии и энтропии в процессах:

Процесс 0-2

$$
\Delta u_{0-2} = C_v (T_2 - T_0) = 168300 \frac{\text{A} \text{J} \text{R}}{\text{K}^2};
$$
  

$$
\Delta i_{0-2} = C_v (T_2 - T_0) = 229200 \frac{\text{A} \text{J} \text{R}}{\text{K}^2};
$$

$$
\Delta s_{0-2} = 0.
$$

Процесс 2-3

$$
\Delta u_{2-3} = C_v (T_3 - T_2) = 724200 \frac{\text{2mc}}{\text{kg}};
$$
  

$$
\Delta i_{2-3} = C_v (T_3 - T_2) = 986400 \frac{\text{2mc}}{\text{kg}};
$$

$$
\Delta s_{2-3} = C_p \ln \frac{T_3}{T_2} - R \ln \frac{P_3}{P_2} = 1136 \frac{\text{2mc}}{\text{kg}}.
$$

Процесс 3-5

$$
\Delta u_{3-5} = C_v (T_5 - T_3) = -478300 \frac{\Delta w}{\kappa^2};
$$
  

$$
\Delta i_{3-5} = C_v (T_5 - T_3) = -651500 \frac{\Delta w}{\kappa^2};
$$

$$
\Delta s_{3-5} = 0.
$$

Процесс 5-0

$$
\Delta u_{5-0} = C_v (T_0 - T_5) = -414100 \frac{\text{200}}{\text{kg}}
$$

$$
\Delta i_{5-0} = C_v (T_0 - T_5) = -564100 \frac{\text{200}}{\text{kg}}
$$

$$
\Delta s_{5-0} = C_p \ln \frac{T_0}{T_5} - R \ln \frac{P_0}{P_5} = -1136 \frac{\text{2.00}}{\text{K2}}.
$$

 $\Delta s_{0-2} = 0.$ <br>  $\Gamma_3 - T_2 = 7$ <br>  $\Gamma_3 - T_2 = 9$ <br>  $\frac{3}{2} - Rln \frac{P_3}{P_2}$ <br>  $\Gamma_5 - T_3 = -\Delta s_{3-5} = 0$ <br>  $\Gamma_0 - T_5 = -\Delta r_3 = -\Gamma_0$ <br>  $\Gamma_0 - T_5 = -\Gamma_0$ <br>  $\Gamma_0 - T_5 = -\Gamma_0$ <br>  $\Gamma_0 - T_5 = -\Gamma_0$ <br>  $\Gamma_0 - T_5 = -\Gamma_0$ <br>  $\Gamma_0 - T_5 = -\Gamma_0$ <br>  $\Gamma_0 - T_5 =$ Расчет работы процессов и за цикл проводится по равенствам:  $-l_{_{0-2}} = \Delta i_{_{0-2}}$  — работа сжатия газа в диффузоре и компрессоре;  $l_{3-5} = \Delta i_{3-5}$  — работа газа в турбине;  $l_{\overline{\mu}} = \sum l_i -$  работа цикла. Заполняем таблицы 2.3 и 2.4.

| $P$ , $\Pi$ a | T, K    | $v, M^3/K\Gamma$ |
|---------------|---------|------------------|
| 101300        | 281,7   | 0,804            |
| 836700        | 492,58  | 0,17             |
| 836700        | 1400    | 0,484            |
| 101300        | 800,642 | 2,284            |

Таблица 2.3 – Параметры рабочего тела в точках цикла

Таблица 2.4 – Энергетические характеристики процессов цикла

|         | 1, Дж/кг  | $\Delta u$ , Дж/кг | Ді, Дж/кг | $\Delta$ s, Дж/кг |
|---------|-----------|--------------------|-----------|-------------------|
| $0 - 2$ | $-229200$ | 168300             | 229200    |                   |
| $2 - 3$ |           | 724200             | 986400    | 1136              |
| $3-5$   | 651500    | -478300            | $-651500$ |                   |
| $5-0$   |           | $-414100$          | $-564100$ | $-1136$           |

Рассчитаем количества подведенной и отведенной теплоты по формулам (46) и (47).

$$
q_1 = C_p (T_3 - T_2) = 986400 \frac{\text{2.3}}{\text{kg}};
$$
  

$$
q_2 = C_p (T_0 - T_5) = -564100 \frac{\text{2.3}}{\text{kg}}.
$$

Работа цикла определяется по формуле (48).

$$
l_{u} = q_{1} - |q_{2}| = 422300 \frac{\pi}{\kappa^{2}}.
$$

Термический КПД вычисляется по формуле (49).

$$
\eta_t = \frac{l_u}{q_1} \cdot 100\% = 42,8\% .
$$

Построим P-V и T-S диаграммы по таблицам 2.3 и 2.4.

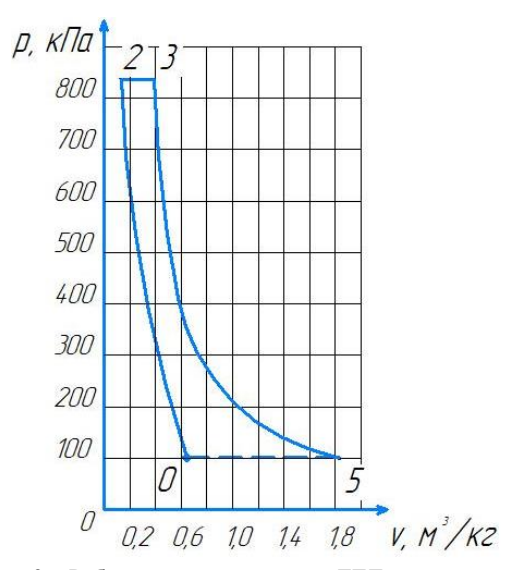

Рисунок 3 – Рабочая диаграмма цикла ГТД в p-v координатах

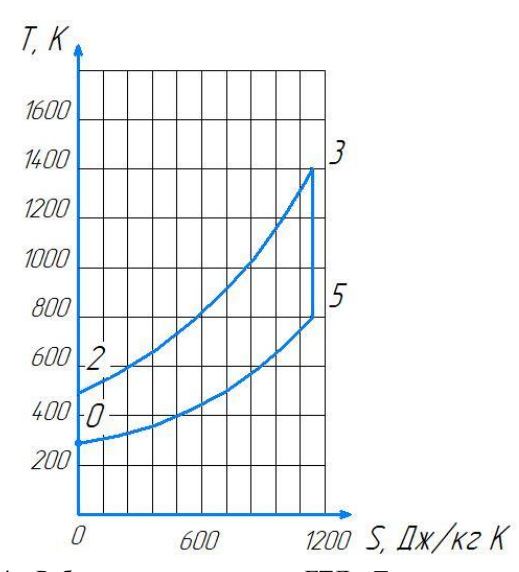

Рисунок 4 – Рабочая диаграмма цикла ГТД в T-s координатах

## 3. РЕКОМЕНДАЦИИ ПО ОФОРМЛЕНИЮ ПОЯСНИТЕЛЬНОЙ ЗАПИСКИ

<span id="page-23-0"></span>При оформлении пояснительной записки (ПЗ) следует руководствоваться стандартом Самарского университета.

В состав ПЗ входят:

- титульный лист;
- задание;
- реферат;
- содержание;

• перечень условных обозначений, символов, сокращений единиц и терминов;

- введение;
- основная часть;
- заключение;
- список использованных источников;
- приложения.

Текст ПЗ выполняется на бумаге формата А4 (297x210). Реферат должен содержать сведения об объеме, количестве иллюстраций и таблиц, об использованных источниках, перечень ключевых слов, текст. Ключевые слова характеризуют содержание реферируемой ПЗ (не более 15 слов в именительном падеже). В основной части ПЗ отражаются основные этапы проведенной работы. Текст ПЗ подразделяется на разделы и подразделы со своей порядковой нумерацией. Графики должны иметь координаты с нанесенными масштабными цифрами. Формулы в ПЗ следует нумеровать, номер заключается в круглые скобки. Ссылки на источники помещают в прямые скобки. В заключение подводится итог проведенной работы, делаются выводы, предложения. В конце ПЗ приводится список использованных источников.

#### СПИСОК ИСПОЛЬЗОВАННЫХ ИСТОЧНИКОВ

<span id="page-24-0"></span>1. Белозерцев, В.Н. Теплотехника: методические указания / В.Н. Белозерцев, В.В. Бирюк, А.П. Толстоногов. – Самара: Самар. гос. аэрокосм. ун-т, 2012. – 20 с.

2. Белозерцев, В.Н. Курс лекций по дисциплине «Термодинамика»: методические указания / В.Н. Белозерцев. – Самара: Самар. гос. аэрокосм. ун-т, 2013. – 77 с.

3. Иноземцев, А.А. Газотурбинные двигатели / А.А. Иноземцев, В.Л. Сандрацкий. – Пермь: ОАО «Авиадвигатель», 2006. – 1203 с.

4. Кудинов, В.А. Техническая термодинамика: учебное пособие для вузов / В.А. Кудинов, Э.М. Карташов. – М.: Высш. шк.,  $2000 = 261$  c.

5. Мухачев, Г.Н. Термодинамика и теплопередача / Г.Н. Мухачев, В.К. Щукин. – М.: Высш. шк., 1991. – 480 с.

# Приложение

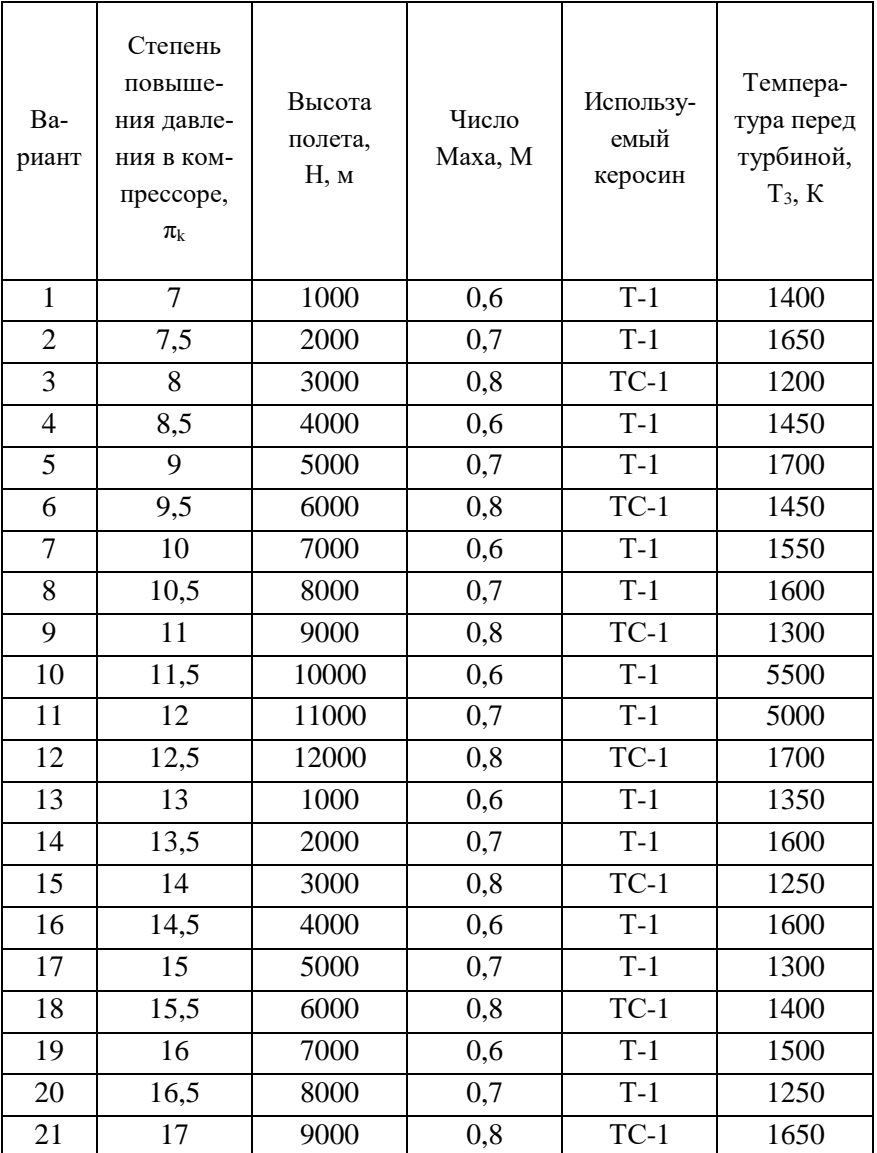

<span id="page-25-0"></span>Таблица П1 - Варианты заданий для выполнения курсовой работы

Продолжение таблицы П1

| ົ<br>∠∠ | 75<br>11.5 | 10000 | 0,6      | ᠇<br>$\overline{\phantom{0}}$ | 1350 |
|---------|------------|-------|----------|-------------------------------|------|
| 23      | 18         | 11000 | 0,7      | ᠇<br>$\overline{\phantom{0}}$ | 1250 |
| 24      | 18,5       | 12000 | $_{0,8}$ | $TC-1$                        | 1550 |

Таблица П2 – Международная стандартная атмосфера

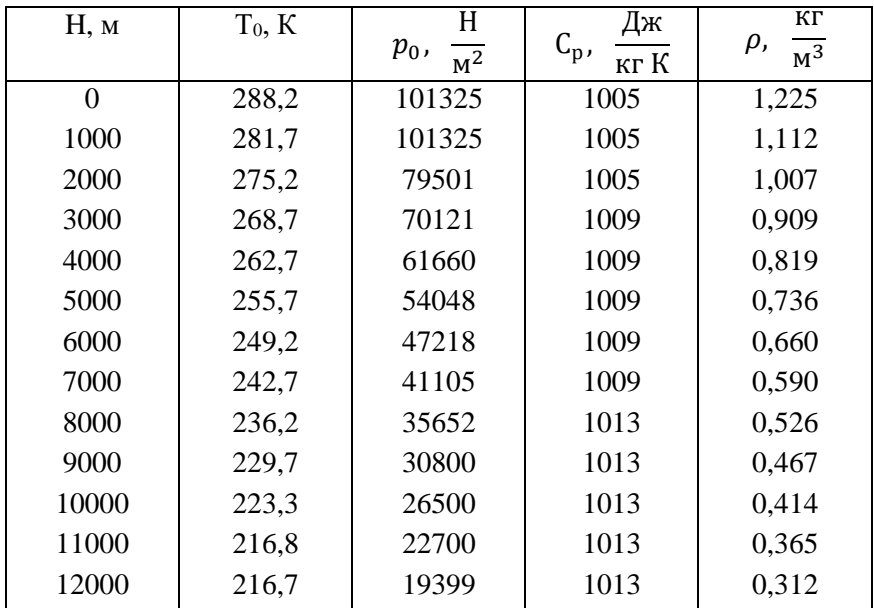

Таблица П3 – Физико-химические свойства керосинов, применяемых для реактивных двигателей

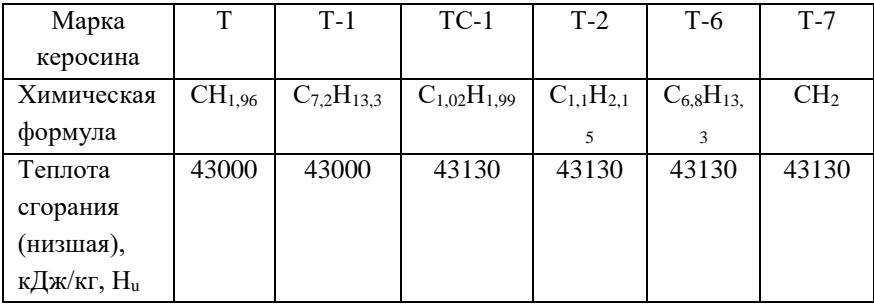

| <b>Н</b> , м | $N_2$ % | $O_2$ , % | CO <sub>2</sub> , % | $H_2O, %$ |
|--------------|---------|-----------|---------------------|-----------|
| 0            | 78,09   | 20,95     | 0,03                | 0,93      |
| 1000         | 78,01   | 20,87     | 0,11                | 1,01      |
| 2000         | 77,93   | 20,79     | 0,19                | 1,09      |
| 3000         | 77,85   | 20,71     | 0,27                | 1,17      |
| 4000         | 77,77   | 20,63     | 0,35                | 1,25      |
| 5000         | 77,69   | 20,55     | 0,43                | 1,33      |
| 6000         | 77,61   | 20,47     | 0,51                | 1,41      |
| 7000         | 77,53   | 20,39     | 0,59                | 1,49      |
| 8000         | 77,45   | 20,31     | 0,67                | 1,57      |
| 9000         | 77,37   | 20,23     | 0,75                | 1,65      |
| 10000        | 77,29   | 20,15     | 0,83                | 1,73      |
| 11000        | 77,21   | 20,03     | 0,91                | 1,81      |
| 12000        | 77,09   | 19,95     | 1,03                | 1,93      |

Таблица П4 – Состав атмосферы по высотам

Методические материалы

## **РАСЧЕТ ИДЕАЛЬНОГО ЦИКЛА ГАЗОТУРБИННОГО ДВИГАТЕЛЯ**

*Методические указания к выполнению курсовой работы*

Составители:

## *Орлов Михаил Юрьевич, Тремкина Ольга Витальевна, Орлова Екатерина Владимировна*

Редакционно-издательская обработка А.В. Ярославцевой

Подписано в печать 01.12.2022. Формат 60×84 1/16. Бумага офсетная. Печ. л. 2,0. Тираж 25 экз. Заказ № . Арт. – 7(Р2МУ)/2022.

ФЕДЕРАЛЬНОЕ ГОСУДАРСТВЕННОЕ АВТОНОМНОЕ ОБРАЗОВАТЕЛЬНОЕ УЧРЕЖДЕНИЕ ВЫСШЕГО ОБРАЗОВАНИЯ «САМАРСКИЙ НАЦИОНАЛЬНЫЙ ИССЛЕДОВАТЕЛЬСКИЙ УНИВЕРСИТЕТ ИМЕНИ АКАДЕМИКА С.П. КОРОЛЕВА» (САМАРСКИЙ УНИВЕРСИТЕТ) 443086, Самара, Московское шоссе, 34.

> Издательство Самарского университета. 443086, Самара, Московское шоссе, 34.